# Programming Principles in Python (CSCI 503)

Object-Oriented Programming

Dr. David Koop

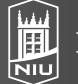

#### Inheritance

- Is-a relationship: Car is a Vehicle, Truck is a Vehicle
- Make sure it isn't composition (has-a) relationship: Vehicle has wheels,
   Vehicle has a steering wheel
- Subclass is specialization of base class (superclass)
  - Car is a subclass of Vehicle, Truck is a subclass of Vehicle
- Can have an entire hierarchy of classes (e.g. Chevy Bolt is subclass of Car which is a subclass of Vehicle)
- Single inheritance: only one base class
- Multiple inheritance: allows more than base class
  - Many languages don't support, Python does

#### Instance Attribute Conventions in Python

- Remember, the naming is the convention
- public: used anywhere
- protected: used in class and subclasses
- private: used only in the specific class
- Note that double underscores induce name mangling to strongly discourage access in other entities

#### Subclass

Just put superclass(-es) in parentheses after the class declaration

```
• class Car(Vehicle):
    def __init__(self, make, model, year, color, num_doors):
        super().__init__(make, model, year, color)
        self.num_doors = num_doors

def open_door(self):
    ...
```

- super() is a special method that locates the base class
  - Constructor should call superclass constructor
  - Extra arguments should be initialized and extra instance methods

# Overriding Methods

```
• class Rectangle:
     def __init__ (self, height,
                   width):
          self.h = height
          self.w = weight
     def set height (self, height):
          self.h = height
      def area(self):
          return self.h * self.w
• class Square (Rectangle):
     def init (self, side):
          super(). init (side, side)
      def set height (self, height):
         self.h = height
          self.w = height
```

- $\bullet$  s = Square (4)
- s.set height(8)
  - Which method is called?
  - Polymorphism
  - Resolves according to inheritance hierarchy
- s.area() # 64
  - If no method defined, goes up the inheritance hierarchy until found

#### Class and Static Methods

- Use @classmethod and @staticmethod decorators
- Difference: class methods receive class as argument, static methods do not

```
• class Square (Rectangle):
    DEFAULT SIDE = 10
    @classmethod
     def set default side(cls, s):
         cls.DEFAULT SIDE = s
     @staticmethod
     def set default side static(s):
          Square.DEFAULT SIDE = s
```

#### Class and Static Methods

```
• class Square (Rectangle):
     DEFAULT SIDE = 10
     def init (self, side=None):
         if side is None:
              side = self.DEFAULT SIDE
         super(). init (side, side)
• Square.set default side (20)
 s2 = Square()
 s2.side # 20
• Square.set default side static(30)
 s3 = Square()
 s3.side # 30
```

#### Class and Static Methods

```
• class NewSquare (Square):
     DEFAULT SIDE = 100
• NewSquare.set default side (200)
 s5 = NewSquare()
 s5.side # 200
• NewSquare.set default side static (300)
 s6 = NewSquare()
 s6.side # !!! 200 !!!
Why?
```

- - The static method sets Square. DEFAULT SIDE not the NewSquare.DEFAULT SIDE
  - self.DEFAULT SIDE resolves to NewSquare.DEFAULT SIDE

# Duck Typing

- "If it looks like a duck and quacks like a duck, it must be a duck."
- Python "does not look at an object's type to determine if it has the right interface; instead, the method or attribute is simply called or used"

```
class Rectangle:
    def area(self):
    ...
class Circle:
    def area(self):
    ...
```

• It doesn't matter that they don't have a common base class as long as they respond to the methods/attributes we expect: shape.area()

[Python Glossary]

# Multiple Inheritance

- Can have a class inherit from two different superclasses
- HybridCar inherits from Car and Hybrid
- Python allows this!
  - class HybridCar(Car, Hybrid): ...
- Problem: how is super() is defined?
  - Diamond Problem
  - Python use the method resolution order (MRO) to determine order of calls

#### Method Resolution Order

- The order in which Python checks classes for a method
- mro() is a **class** method
- Square.mro() # [ main .Square, main .Rectangle, object]
- Order of base classes matters:

# Operator Overloading

• Dunder methods ( add\_\_, \_contains\_\_, \_len\_\_)

Example:

```
- class Square (Rectangle):
     @property
     def side (self):
         return self.h
     def add (self, right):
         return Square (self.side + right.side)
     def repr (self):
         return f'{self. class . name }({self.side})'
 new square = Square(8) + Square(4)
 new square # Square (12)
```

# Operator Overloading Restrictions

- Precedence cannot be changed by overloading. However, parentheses can be used to force evaluation order in an expression.
- The left-to-right or right-to-left grouping of an operator cannot be changed
- The "arity" of an operator—that is, whether it's a unary or binary operator—cannot be changed.
- You cannot create new operators—only overload existing operators
- The meaning of how an operator works on objects of built-in types cannot be changed. You cannot change + so that it subtracts two integers
- Works only with objects of custom classes or with a mixture of an object of a custom class and an object of a built-in type.

[Deitel & Deitel]

#### Assignment 6

- Object-oriented Programming
- Track University Enrollment
  - Academic (student, graduate student, instructor)
  - Course (name, department, number of credits, instructor, enrolled students)
  - Schedule (a person's list of courses)
  - Registrar (keeps track of all people and courses)
- Methods for checking conflicts (e.g. disallow student to have overlapping courses, take too many credits)
- Methods for changing course time (check the new time works for everyone)
- Due Friday, March 19

# Ternary Operator

- $\bullet$  a = b < 5?b + 5:b 5
- Kind of a weird construct, but can be a nice shortcut
- <value> if <condition> else <value>
- $\bullet$  absx = x if x >= 0 else -x
- Reads so that the usual is listed first and the abnormal case is listed last
- "Usually this, else default to this other"

#### Exercise

- Create Stack and Queue classes
  - Stack: last-in-first-out
  - Queue: first-in-first-out
- Define constructor and push and pop methods for each

# Object-Based Programming

- With Python's libraries, you often don't need to write your own classes. Just
  - Know what libraries are available
  - Know what classes are available
  - Make objects of existing classes
  - Call their methods
- With inheritance and overriding and polymorphism, we have true objectoriented programming (OOP)

[Deitel & Deitel] Northern Illinois University

# Named Tuples

- Tuples are immutable, but cannot refer to with attribute names, only indexing
- Named tuples add the ability to use dot-notation
- Can use kwargs or positional or mix
- car2 = Car('Ford', 'F150', 2018, 'gray')
- Access via dot-notation:
  - car1.make # "Toyota"
  - car2.year # 2018

# SimpleNamespace

- Named tuples do not allow mutation
- SimpleNamespace does allow mutation:
- car3.num doors = 4 # would fail for namedtuple
- Doesn't enforce any structure, though

- Dynamic Typing: variable's type can change (what Python does)
- Static Typing: compiler enforces types, variable types generally don't change
- Duck Typing: check method/attribute existence, not type
- Python is a dynamically-typed language (and plans to remain so)
- ...but it has recently added more support for type hinting/annotations that allow static type checking
- Type annotations change **nothing** at runtime!

# Type Annotations

- def area(width : float, height : float) -> float:
   return width \* height
- colon (:) after parameter names, followed by type
- arrow (->) after function signature, followed by type (then final colon)
- area ("abc", 3) # runs, returns "abcabcabc"
- These won't prevent you from running this function with the wrong arguments or returning a value that doesn't satisfy the type annotation
- Extensions for collections allows inner types to be specified:
  - from typing import List names : List[str] = ['Alice', 'Bob']
- Any and Optional, too

#### mypy

- A static type checker for Python that uses the type annotations to check whether types work out
- \$ mypy <script.py>
  - Writes type errors tagged by the line of code that introduced them
  - Can also reveal the types of variables at various parts of the program
- There is an extension for Jupyter (mypy\_ipython), but it basically works by converting all cells to a script and then running mypy
  - Cells not tagged in error messages
  - Re-running cells introduces multiple copies of error
  - Deleting cells doesn't remove errors

# Type Checking in Development Environments

- PyCharm can also use the type hints to do static type checking to alert programmers to potential issues
- Microsoft VS Code Integration using <u>Pyright</u>

# Type Checking Pros & Cons

#### • Pros:

- Good for documentation
- Improve IDEs and linters
- Build and maintain cleaner architecture

#### • Cons:

- Takes time and effort!
- Requires modern Python
- Some penalty for typing imports (can be alleviated)

# When to use typing

- No when learning Python
- No for short scripts, snippets in notebooks
- Yes for libraries, especially those used by others
- Yes for larger projects to better understand flow of code

#### Data Classes

- from dataclasses import dataclass
   @dataclass
   class Rectangle:
   width: float
   height: float
- Rectangle (34, 21) # just works!
- Does a lot of boilerplate tasks
  - Creates basic constructor ( init )
  - Creates repr method
  - Creates comparison dunder methods (==, !=, <, >, <=, >=)

#### Data Classes

- Requires type annotations, but just like other type annotations, they are not checked at runtime!
- Rectangle ("abc", "def") # no error!
- Use mypy to check typing
- If typing is not important, use typing. Any for types
- from typing import Any
   from dataclasses import dataclass
   @dataclass
   class Rectangle:
   width: Any
   height: Any

#### Data Classes

- Can add methods as normal
- from dataclasses import dataclass
   @dataclass
   class Rectangle:
   width: float
   height: float

   def area(self):
   return self.width \* self.height
- Supports factory methods for more complicated inits
- \_\_post\_init\_\_\_ method for extra processing after \_\_init\_\_\_